## **Rechnung über Sachkosten GTA-Angebot**

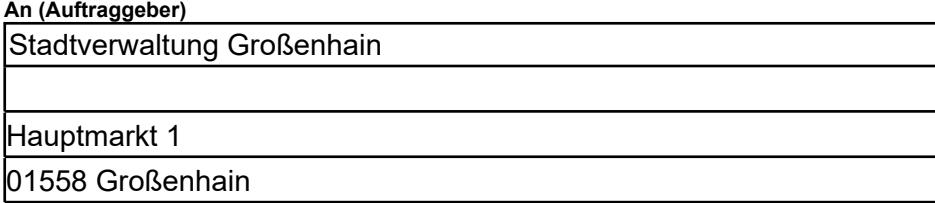

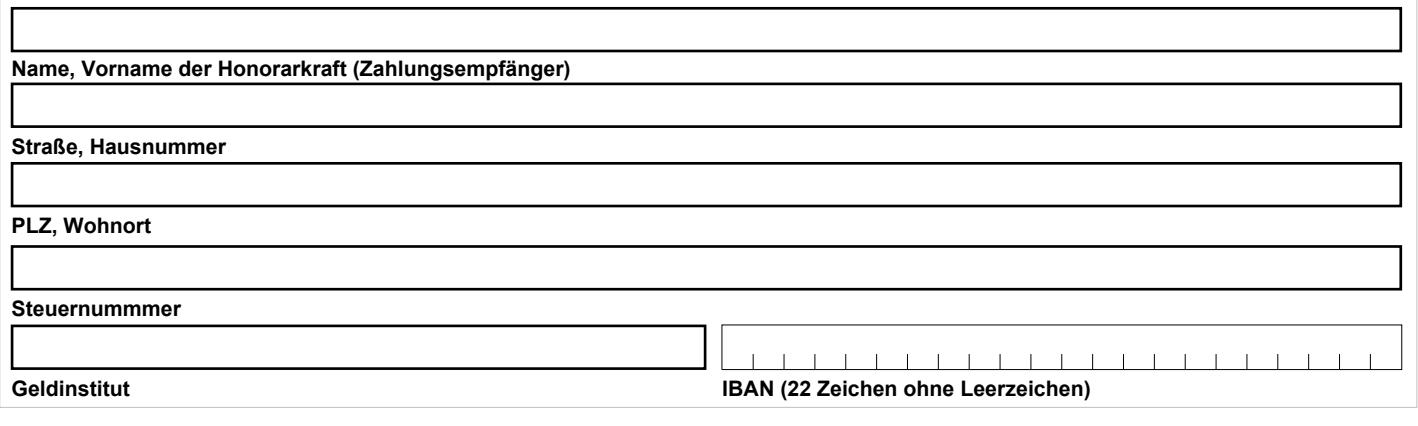

**Rechnungsnummer Rechnungsdatum**

## **Ich bitte um Erstattung folgender Auslagen:**

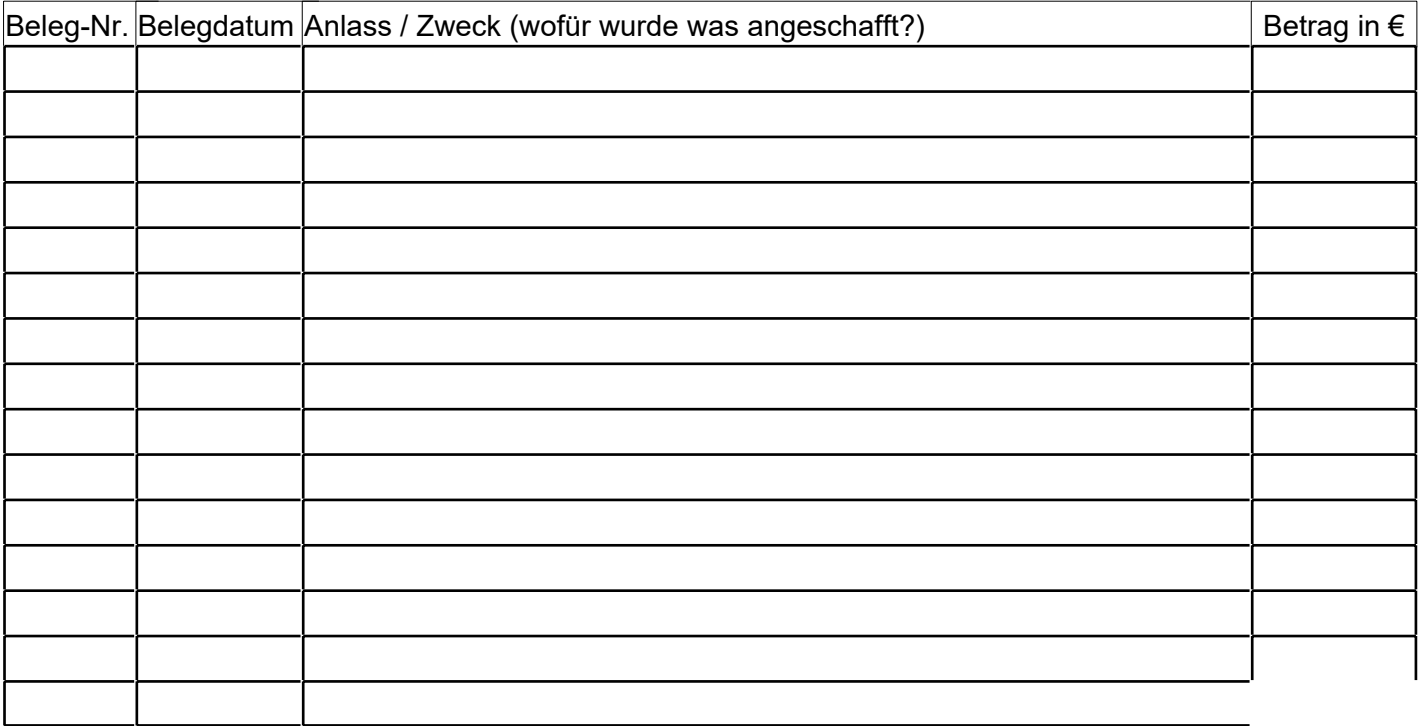

Rechnungsbetrag in €

sonstige Bemerkungen: